## TIC 4ème

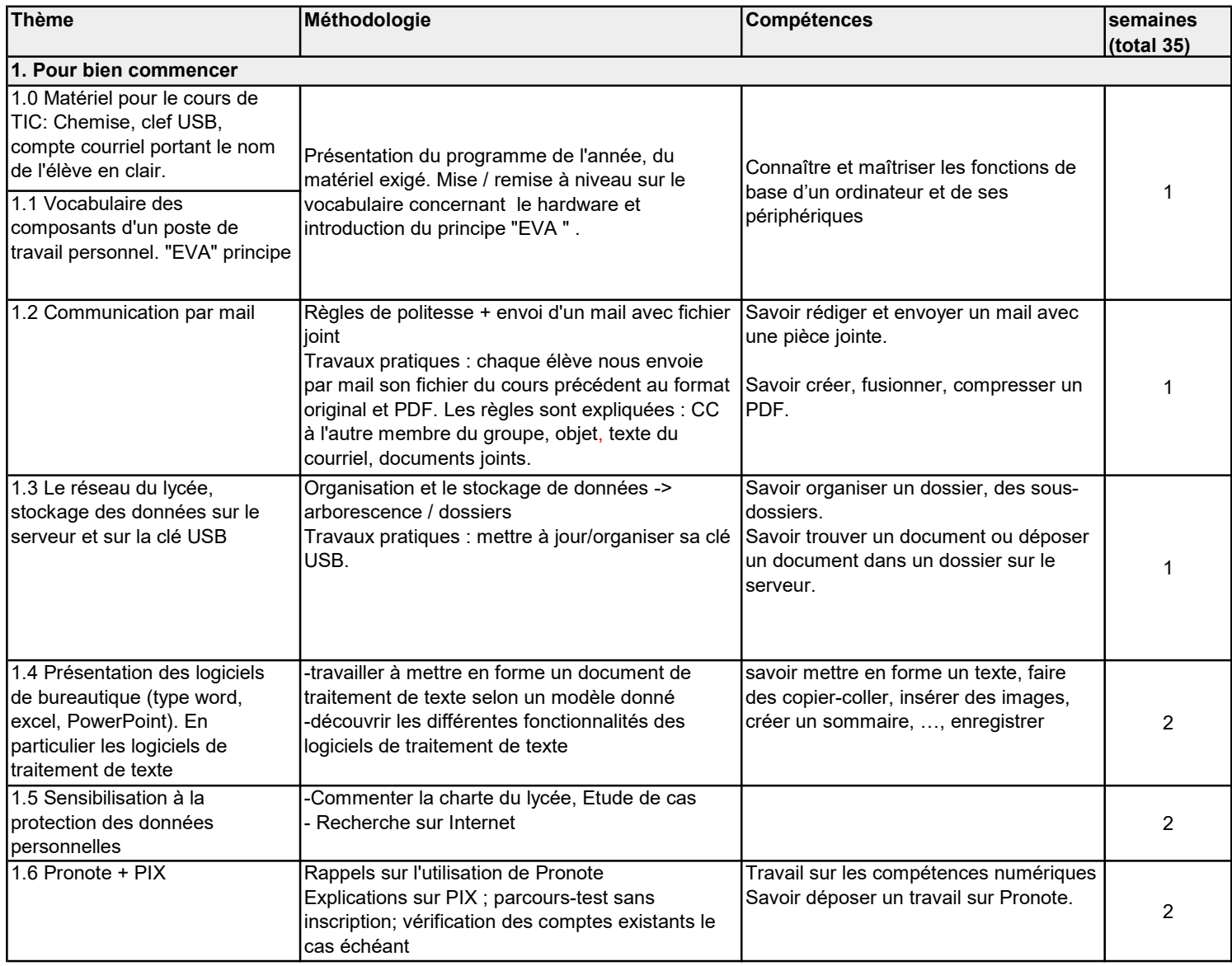

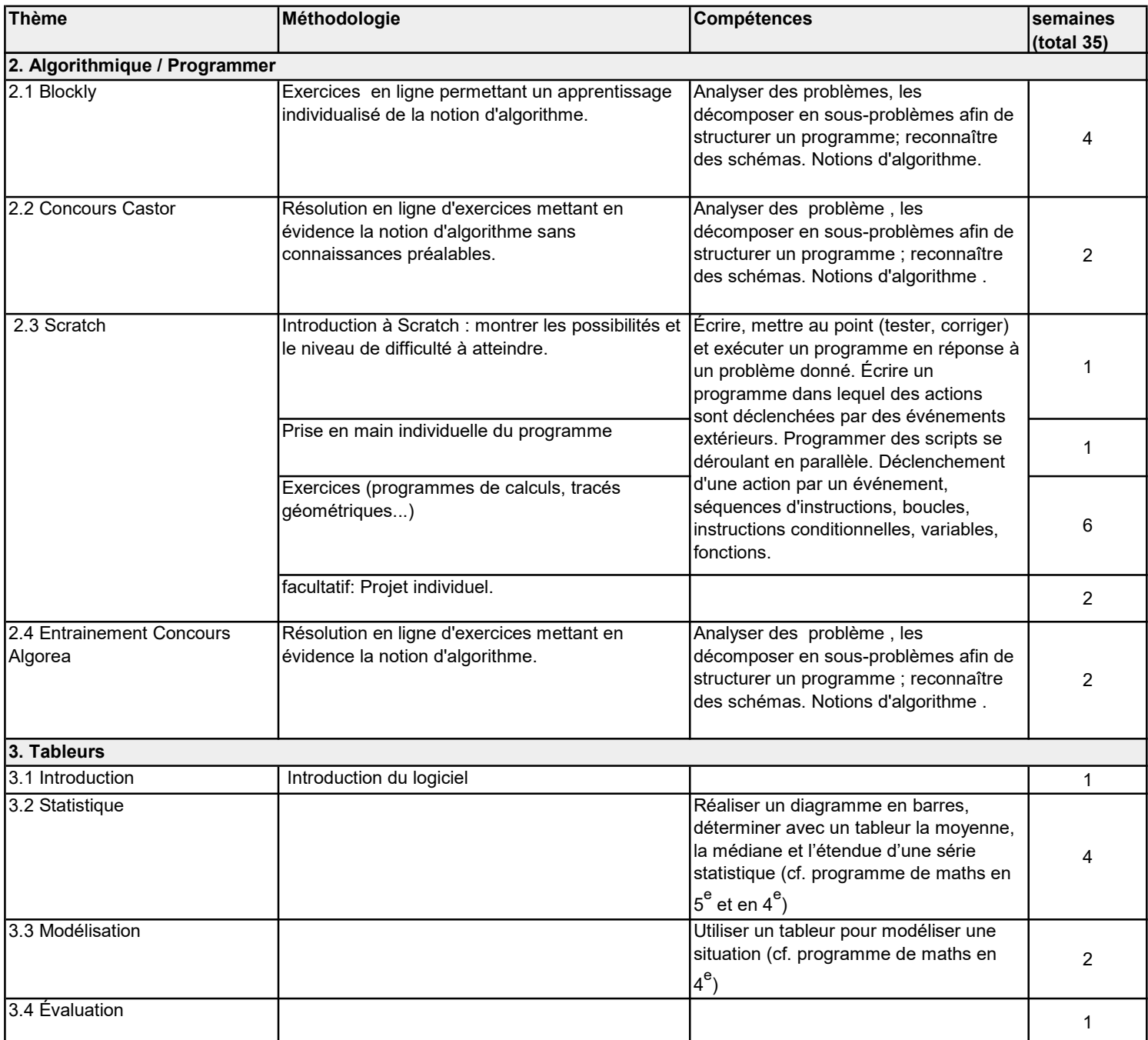